## **Tips and Tricks: Complex Roots**

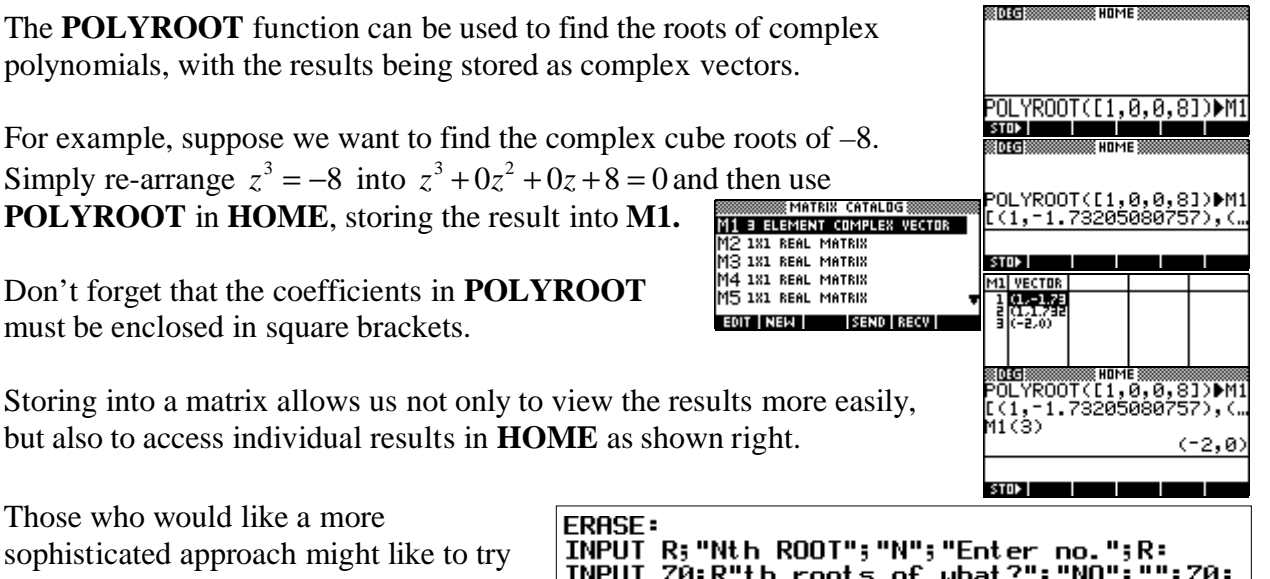

sophisticated approach might like to try the program shown right. It is available in the G&T and Calculus sections of the Archive CD.

It asks which root you want to find of which complex number and then displays the results as a vector in **M9**, in r cis theta form, and as an argand diagram.

*Note* that it expects that a pair of blank axes have been plotted first for use as a template in the argand diagram. Just go to the **Function** aplet, **unCHK** any functions you don't want to lose and **PLOT**. Then run this program.

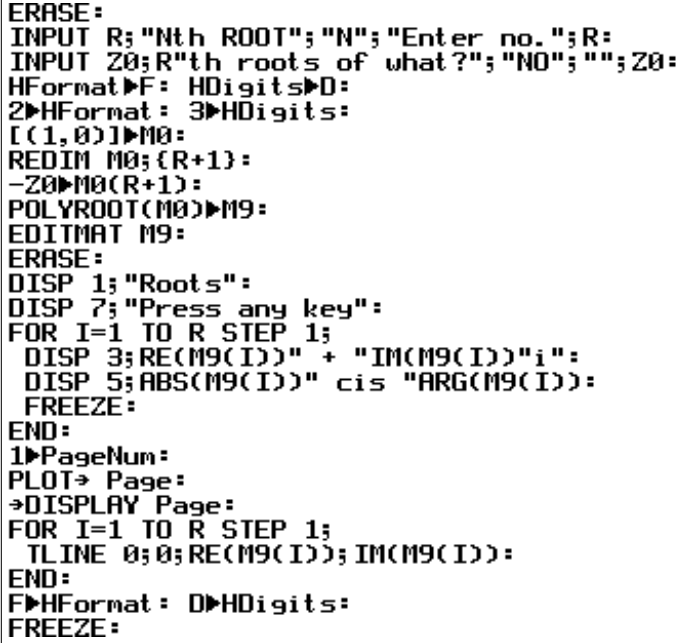

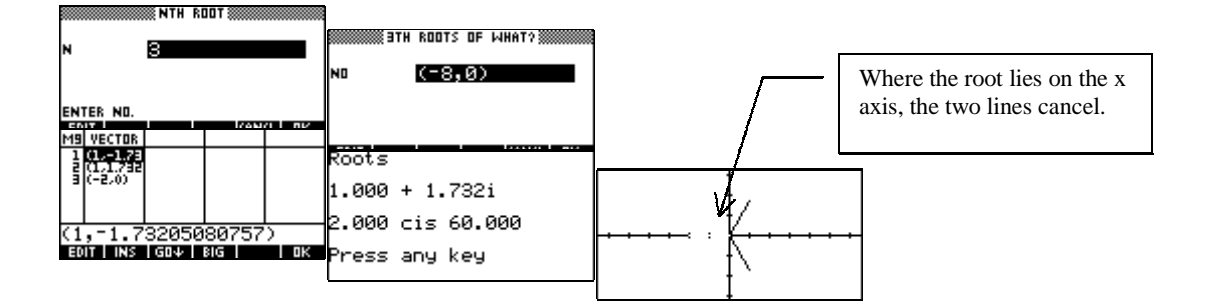